## Quick Reference LA GARD 704

Keypad firmware 1.2.3.4, Lock firmware 1.2.2.3 (v1)

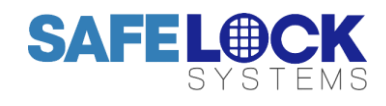

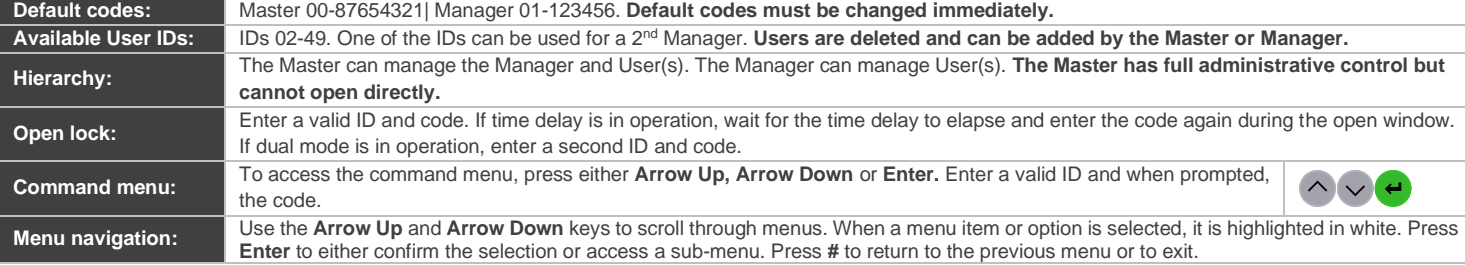

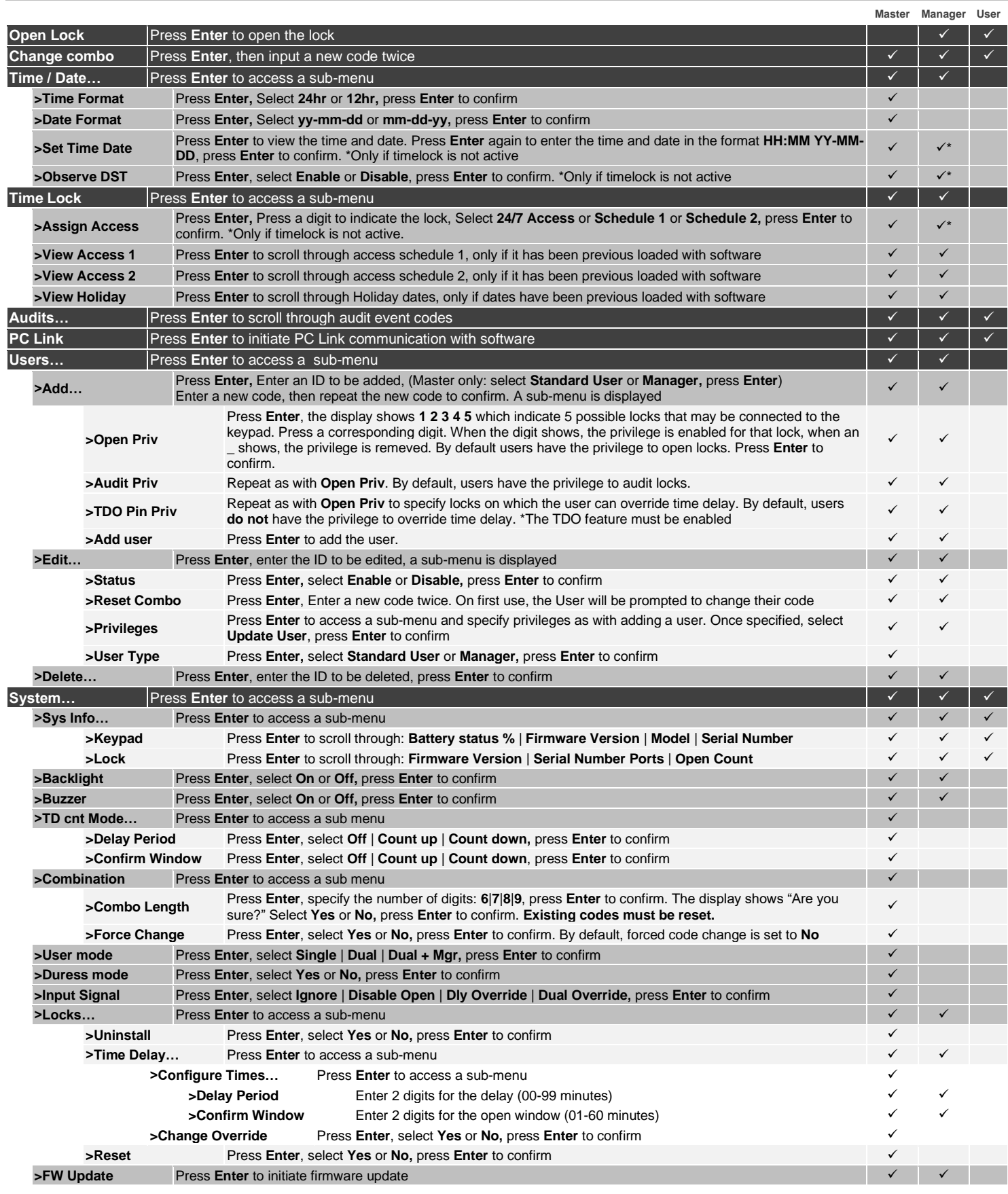